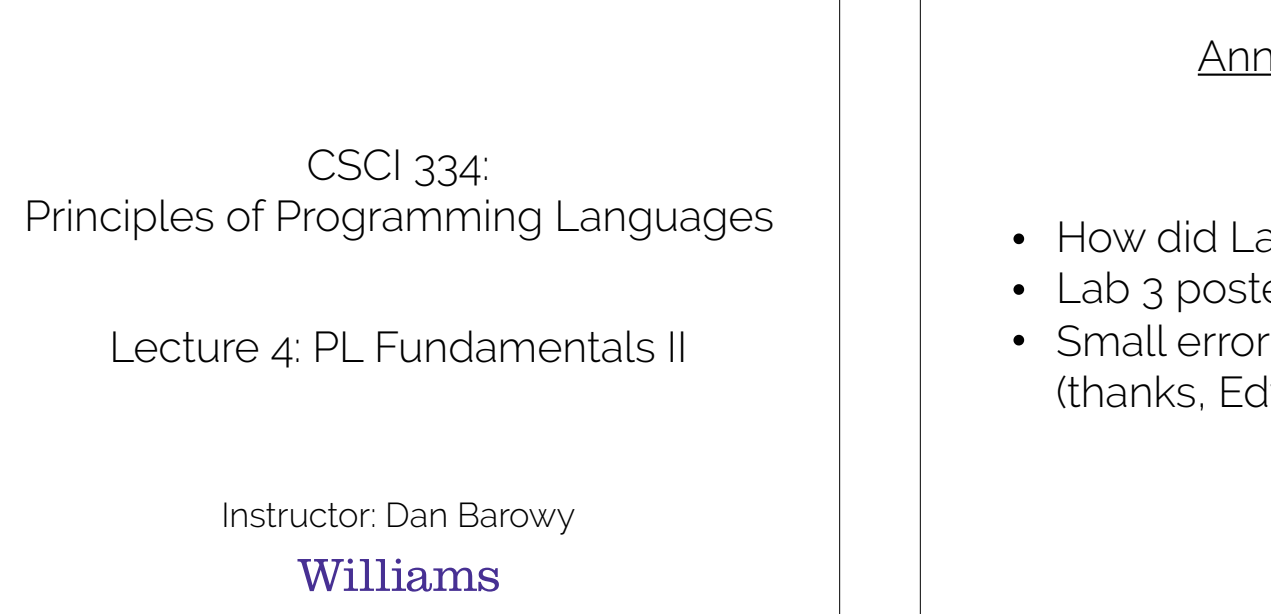

#### Announcements

- How did Lab 2 go?
- Lab 3 posted (pset)
- Small errors in book figures (thanks, Edwin!)

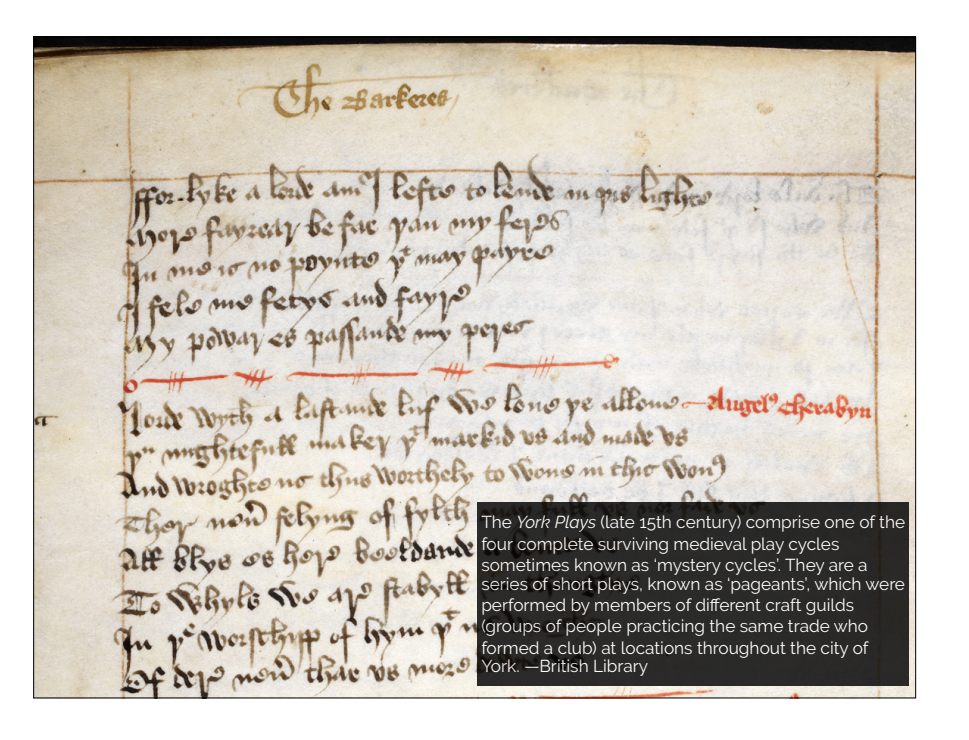

### Why couldn't you understand the script?

It's written in English, after all!

We don't know the "ground rules" for the document as it is written:

- Surface appearance ("syntax")
	- What is the set of valid symbols?
	- What combinations of symbols are permissible?
- Deeper meaning ("semantics")
	- How does a given arrangement of symbols correspond to meaning?

### Formal language

A **formal language** is the set of permissible **sentences** whose **symbols** are taken from an **alphabet** and whose word **order** is determined by a specific set of **rules**.

Intuition: a language that can be defined mathematically, using a **grammar**.

English **is not** a formal language.

Java **is** a formal language.

### More formally

 $\mathcal{L}(G)$  is the set of all sentences (a "language") defined by the grammar, **G**.

 $G = (N \sum P S)$  where

**N** is a set of nonterminal symbols.

- **Σ** is a set of terminal symbols.
- **P** is a set of production rules of the form N ::= (**Σ**⋃**N**)\* where \* means "zero or more" (Kleene star) and where **II** means set union
- **S**∈**N** denotes the "start symbol."

#### Backus-Naur Form (BNF)

More concretely, for programming languages, we conventionally write **G** in a form called BNF.

Nonterminals, **N**, are in brackets: <expression>

Terminals, **Σ**, are "bare": x

A production rule, **P**, consists of the :: = operator, a nonterminal on the left hand side, and a sequence of one or more symbols from **N** and **Σ** on the right hand side.

<variable> ::= x We use  $\epsilon$  to denote the empty string nonterminal. The  $\mid$  symbol means "alternatively": <num> ::= 1 | 2

### Backus-Naur Form (BNF)

You should read the following BNF expression:

<num> ::= <digit> | <num><digit>

as

"num is defined as a digit or as a num followed by a digit."

#### Backus-Naur Form (BNF)

The following definition should look familiar:

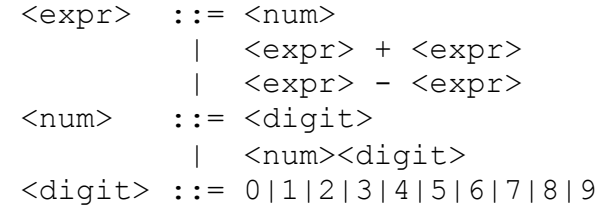

<expr> is the start symbol.

Conventionally, we ignore whitespace, but if it matters, use the ␣ symbol. E.g.,

<expr>␣+␣<expr>

Lambda calculus grammar

<expr> ::= <var>

| <abs>

| <app>

 $\langle \text{var} \rangle$  ::= x

<abs> ::= λ<var>.<expr>

<app> ::= <expr><expr>

<expr> is the start symbol.

Pro tip

Don't try to "understand" the lambda calculus.

Aside from "variables," "functions," and "application," it has no more meaning than regular algebra.

We ascribe meanings to it later (as we do with algebra).

The lambda calculus is simply a tool for reasoning by using the logic of computation. Parse Trees

There are at least two forms of trees that we might refer to "parse trees"

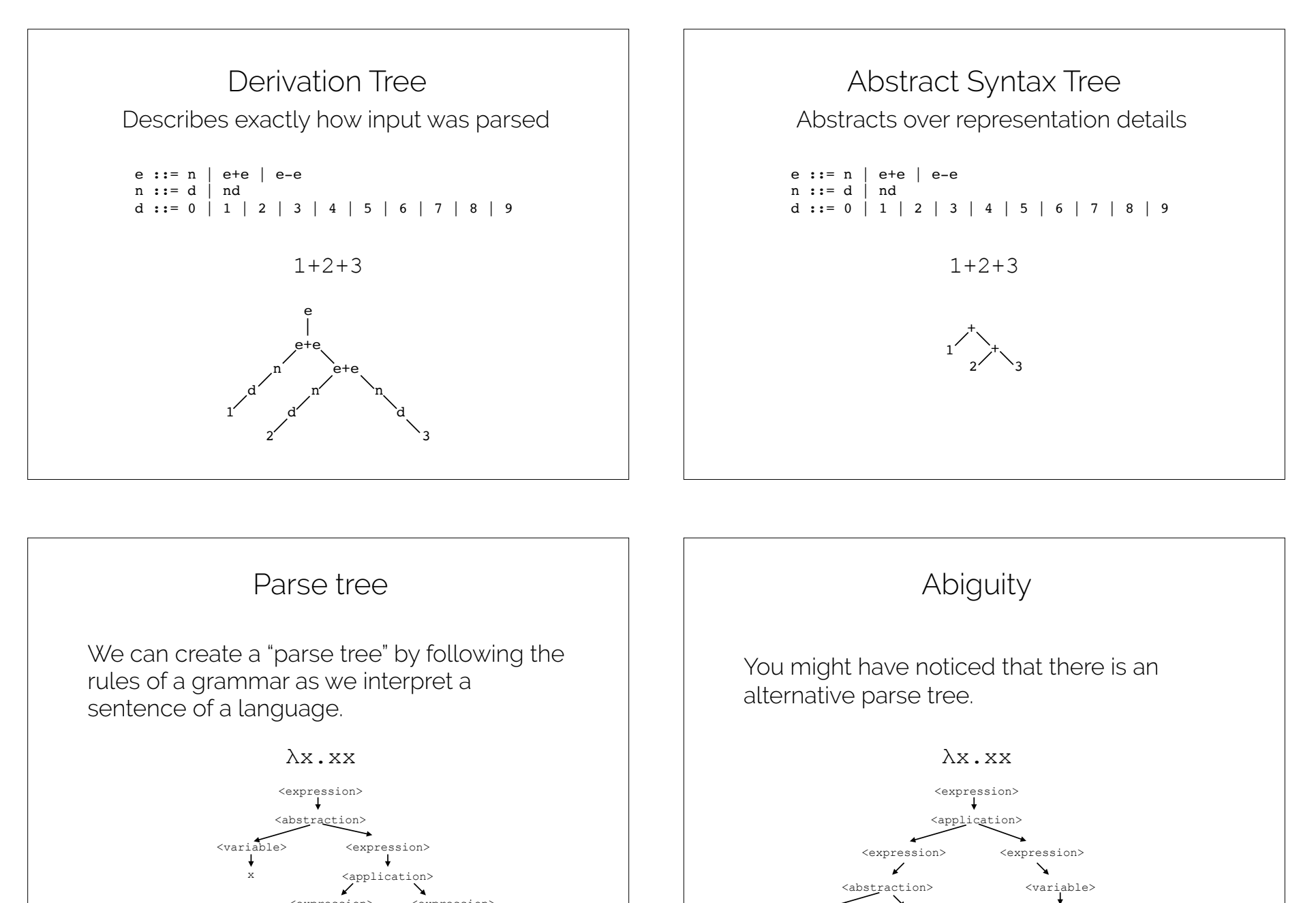

<variable> <expression>

x <variable> x

x

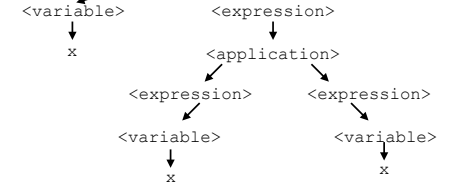

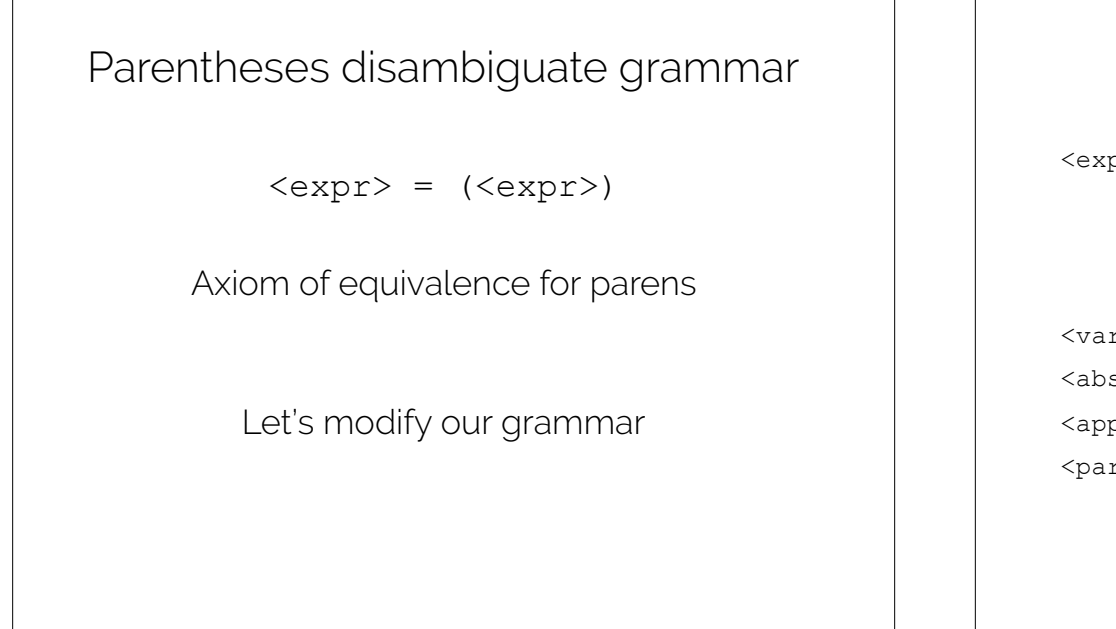

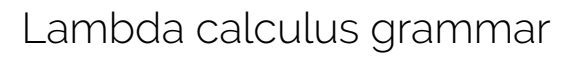

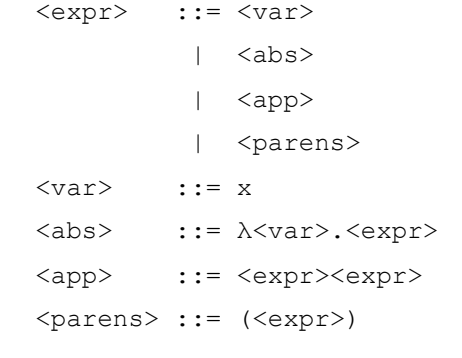

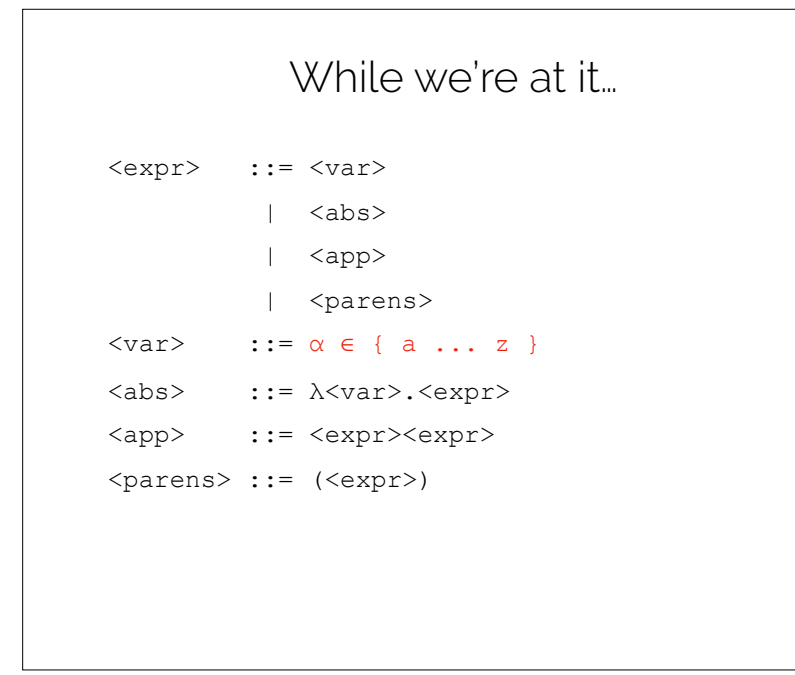

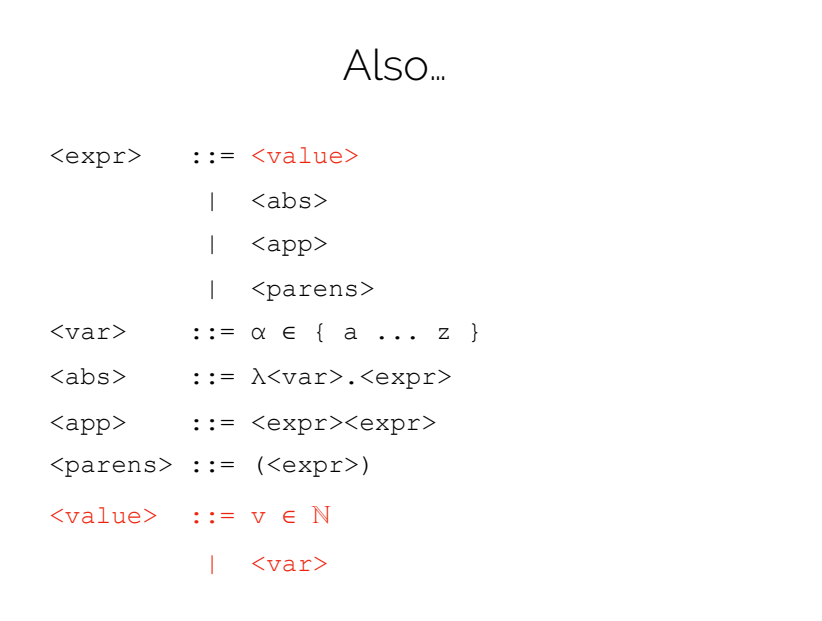

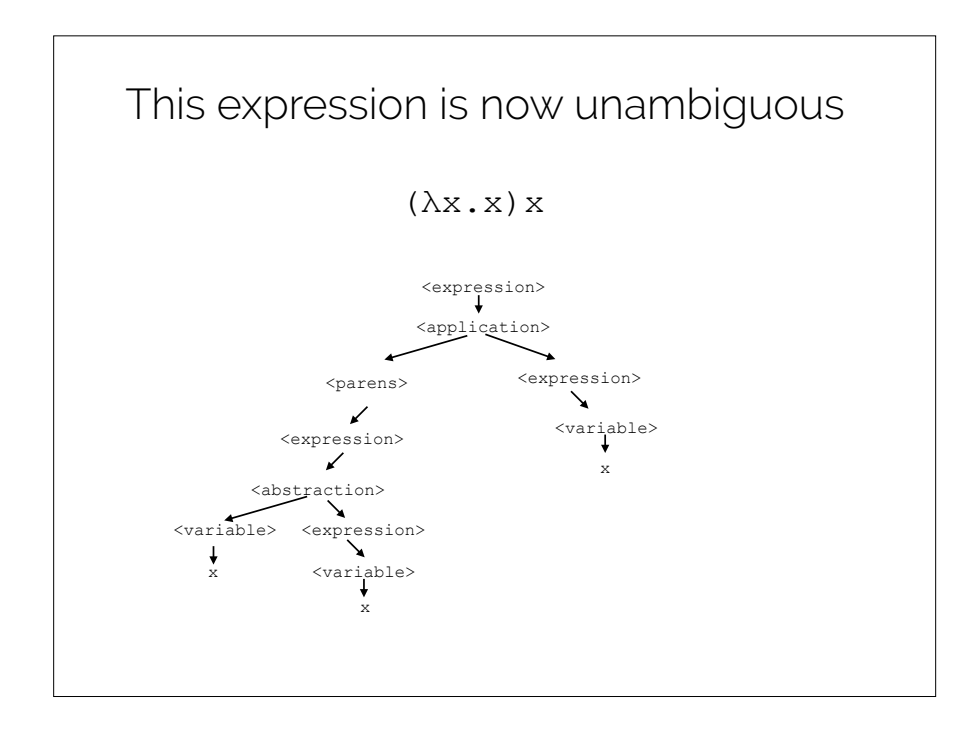

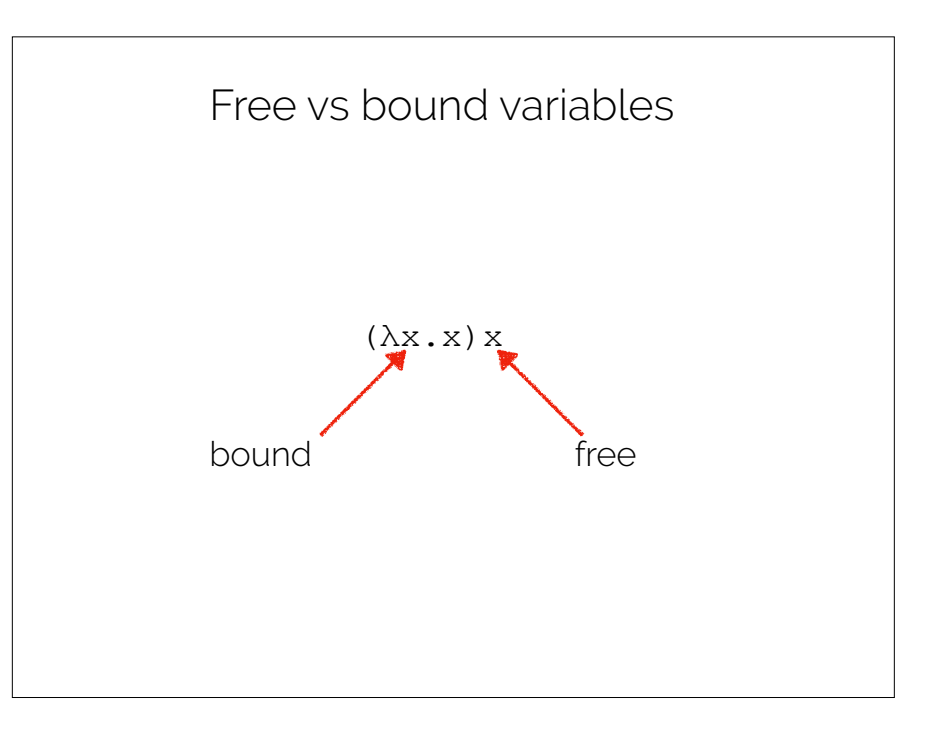

Evaluation: Lambda calculus is like algebra

 $(\lambda x \cdot x) x$ 

Evaluation consists of simplifying an expression using text substitution.

Only two simplification rules:

α-reduction

β-reduction

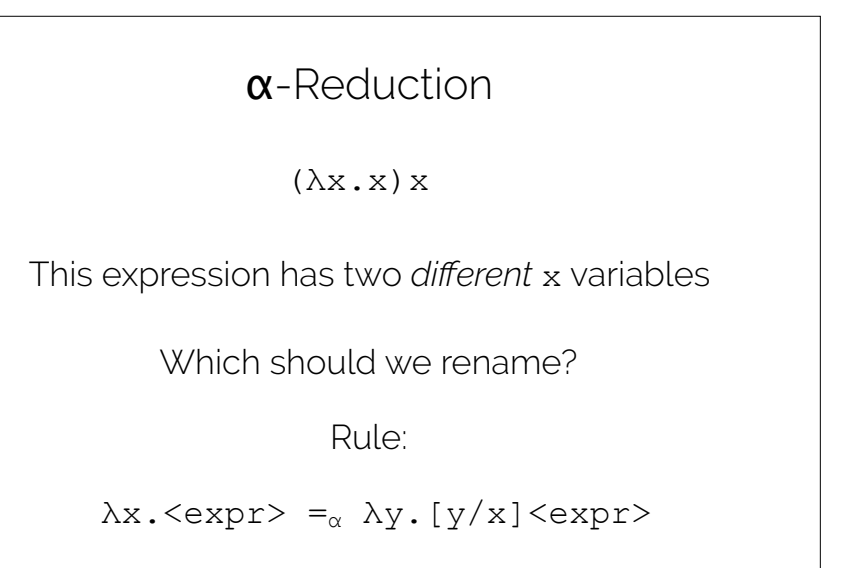

 $[y/x]$  means "substitute y for x in  $\langle \text{expr} \rangle$ "

#### α-Reduction

 $(\lambda x \cdot x) x$ 

 $(\lambda y. [y/x]x)x)$ 

 $(\lambda y \cdot y) x$ 

## β-Reduction

(λx.x)y

How we "call" or *apply* a function to an argument

Rule:

 $(\lambda x. \langle \text{expr} \rangle)$ y =<sub>β</sub> [y/x] $\langle \text{expr} \rangle$ 

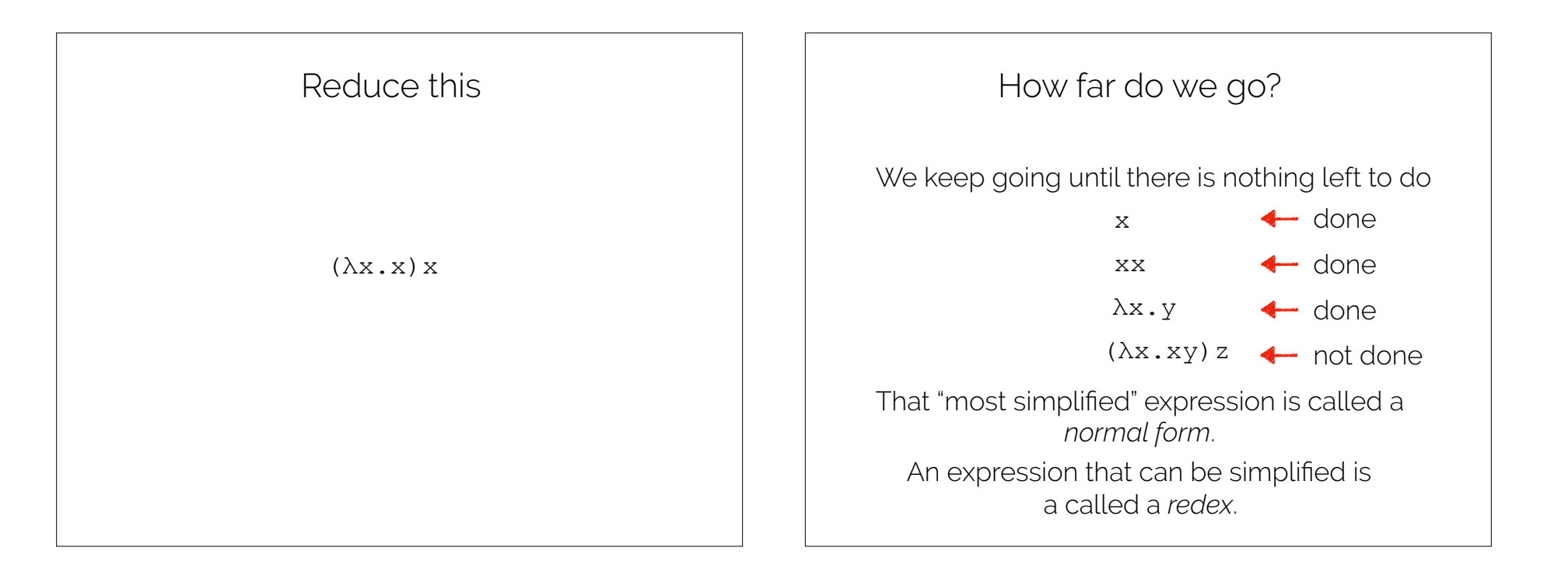

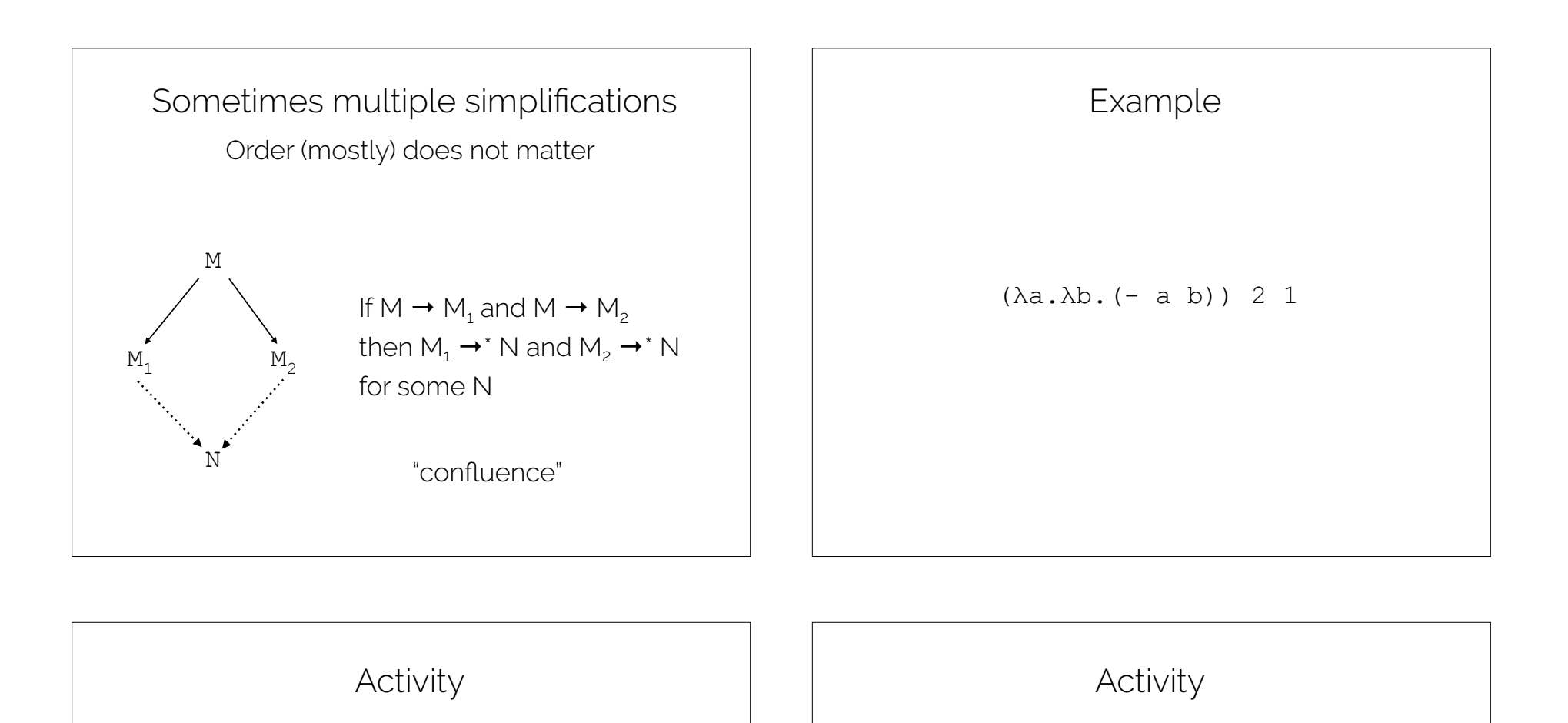

Leftmost reduction:

 $(\lambda f \cdot \lambda x \cdot f(f \times))(\lambda z \cdot (+ x z))2$ 

Rightmost reduction:

 $(\lambda f \cdot \lambda x \cdot f(f \times))(\lambda z \cdot (+ x z))2$ 

# Recap & Next Class

## Today we covered:

Lambda calculus

#### Next class:

Lambda calculus Computability